## **Statistische Untersuchungen mit dem ClassPad 300**

Intervallwahrscheinlichkeit  $P({ a \le X \le b } )$  (N(0,1)-Verteilung, Gauß'sche Glockenkurve)

**Integralgrafik im Grafik&Tabellen-Menü** (Intervall-Vorgabe über Cursorposition)

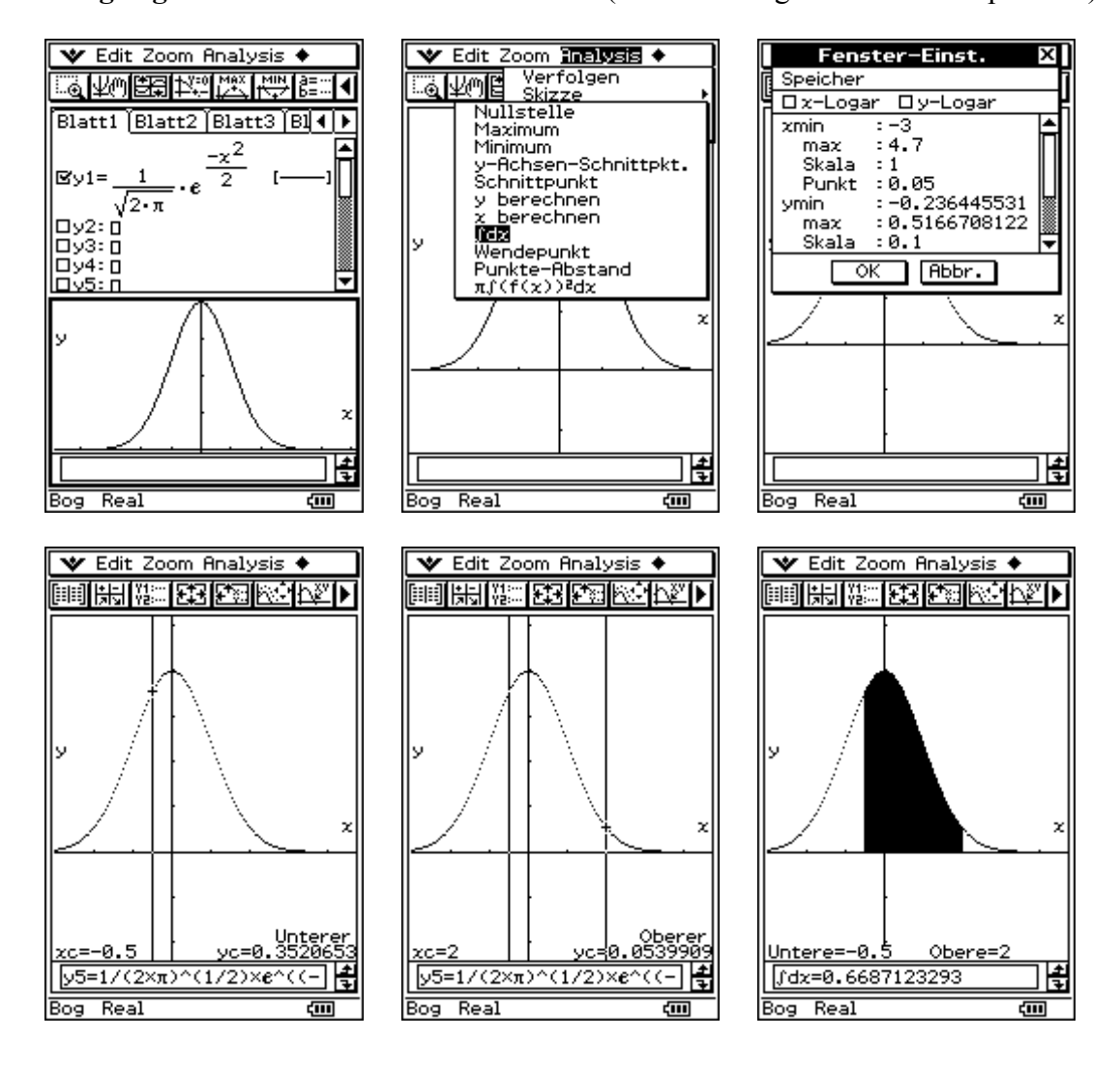

Bei dieser Vorgehensweise ist die Schrittweite des Cursors durch die Pixelpunktabstände festgelegt.

Möchte man die Intervallgrenzen vorher festlegen, kann dies durch eine **Ungleichungsgrafik** realisiert werden:

Sei y = y1(x) die Wahrscheinlichkeitsdichtefunktion,  $y2(x) > 0$  und [a,b] das vorgegebene Intervall. Dann erfolgt eine Schraffur nur im Intervall **[a,b]**, wenn man die Ungleichungen  $x \ge a$  und  $x \le b$  nutzt.

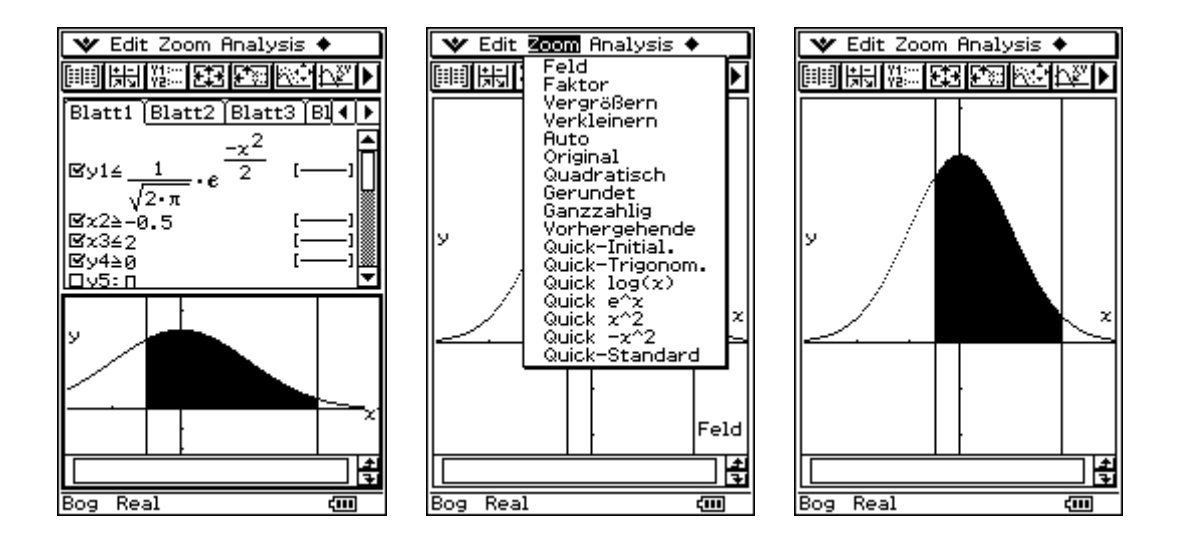

Die Berechnung der Intervallwahrscheinlichkeit kann auch im **Main-Menü** erfolgen:

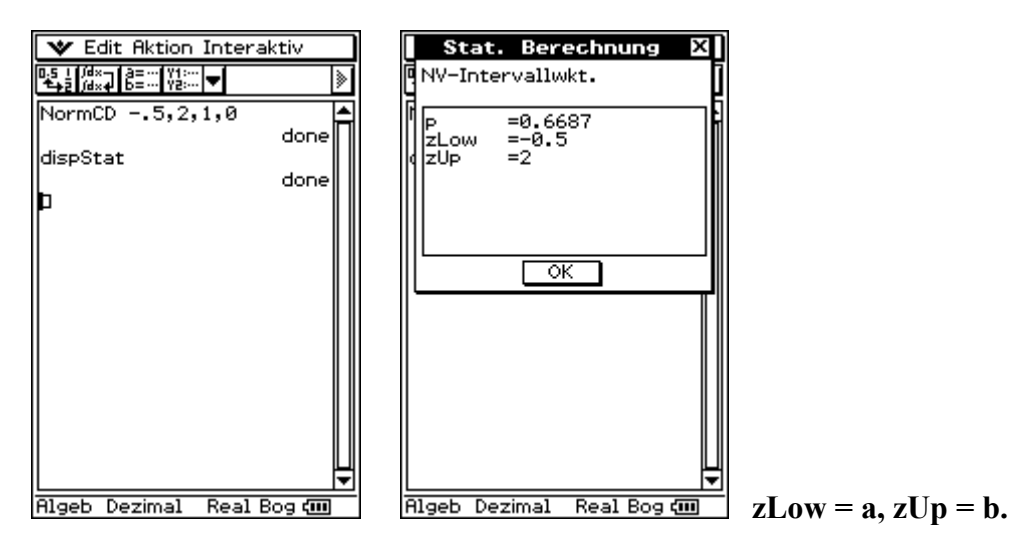

Schließlich kann man beides, die Berechnung der Intervallwahrscheinlichkeit und deren grafische Darstellung, durch ein kleines **Programm** realisieren:

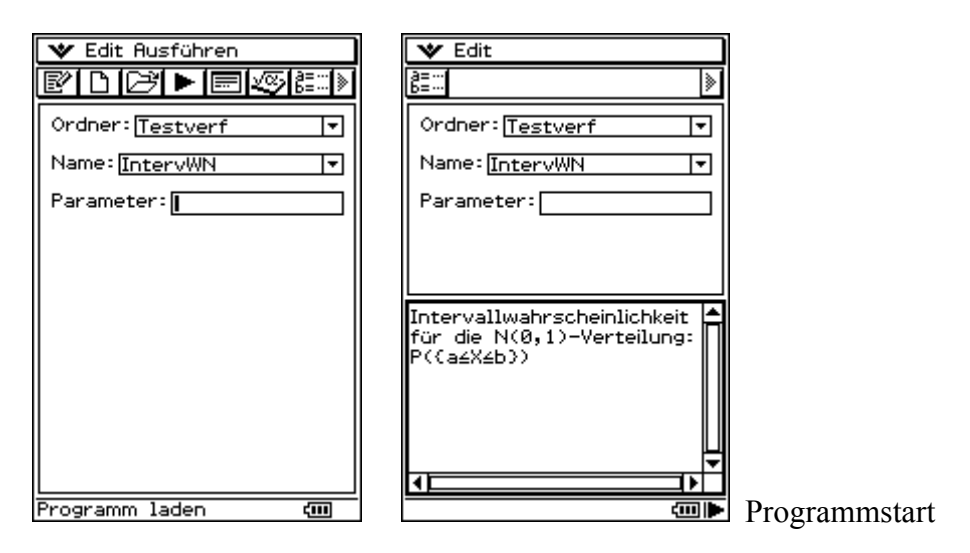

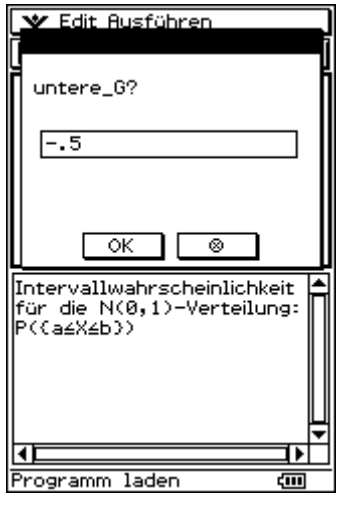

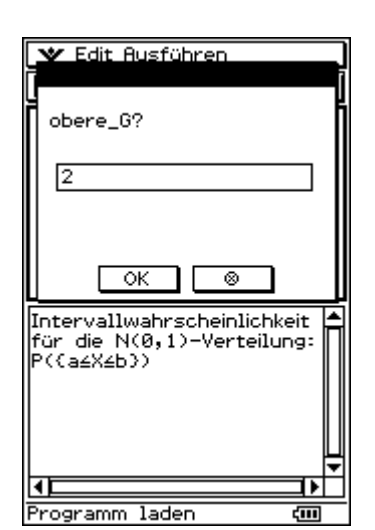

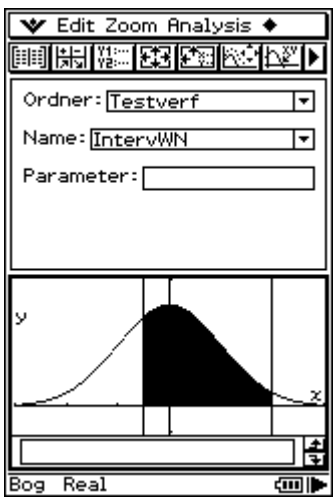

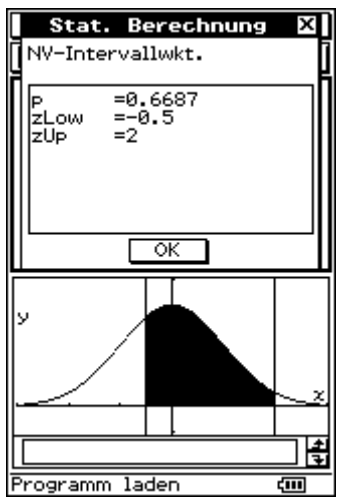

Grafik und Zahlenergebnis im geteilten Fenster

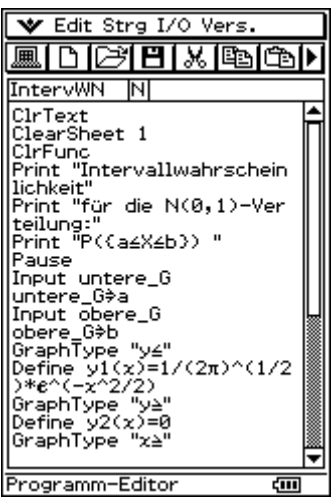

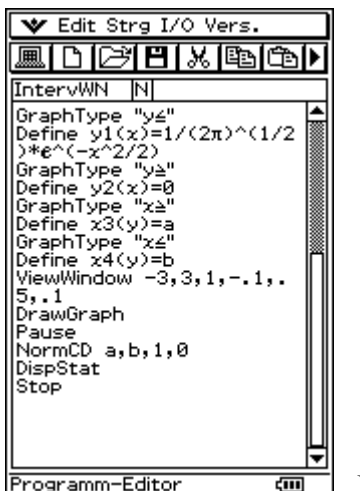

**Programmtext** 

## Kritische Irrtumswahrscheinlichkeit **P( { |X| > z } ) , z = Wert der Testgröße**  (N(0,1)-Verteilung, Gauß'sche Glockenkurve)

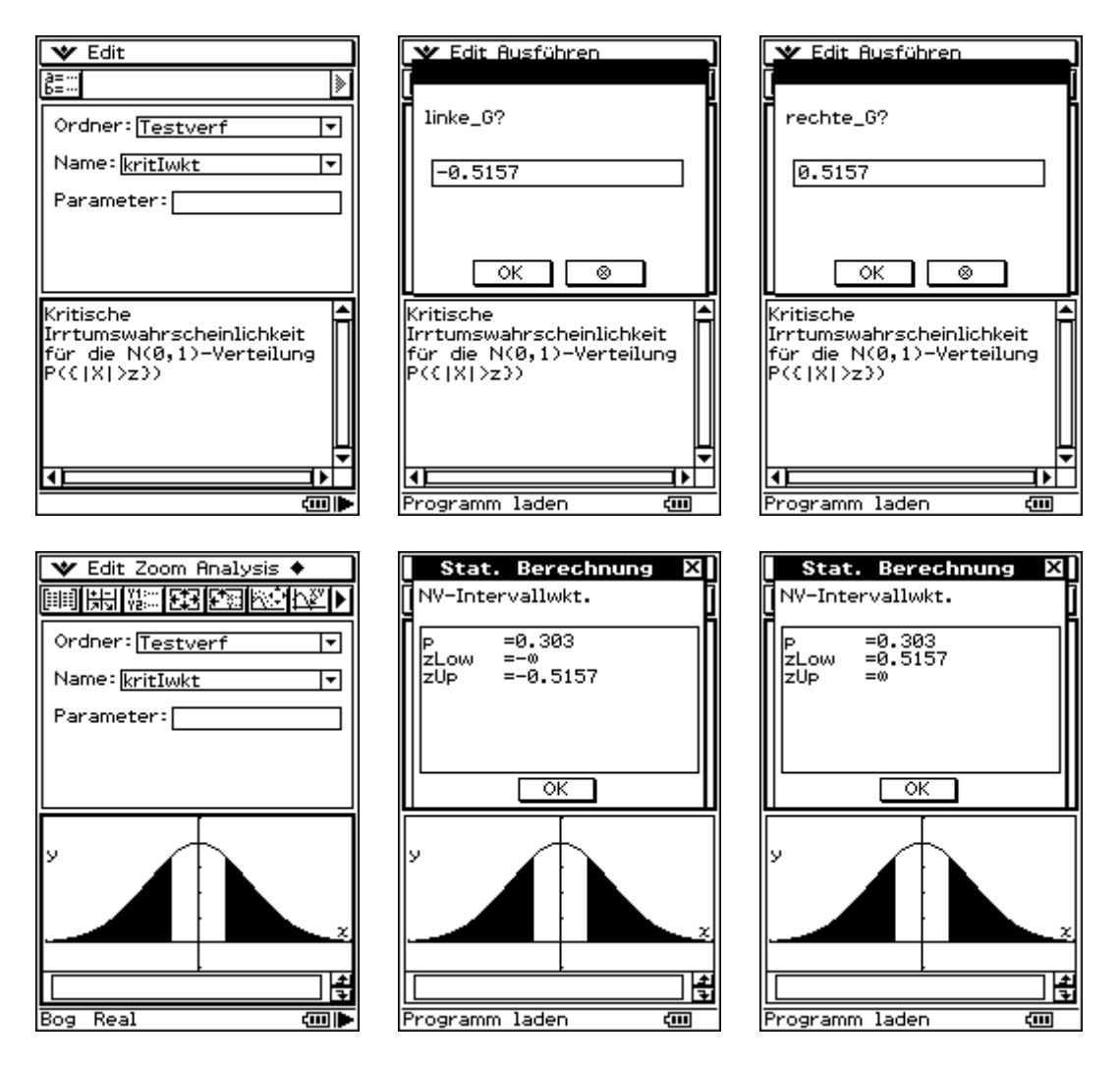

Wert der Testgröße z:  $z = 0.5157$ , kritische Irrtumswahrscheinlichkeit  $P({X| \ge z}) = 0.606$ 

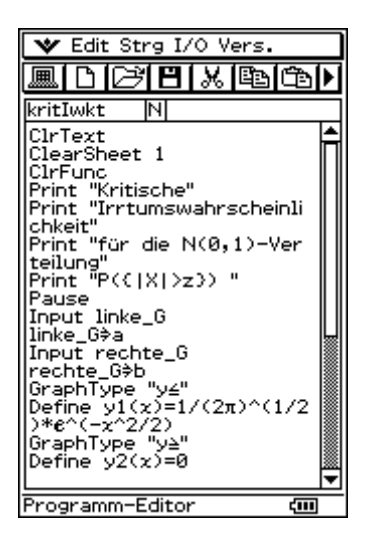

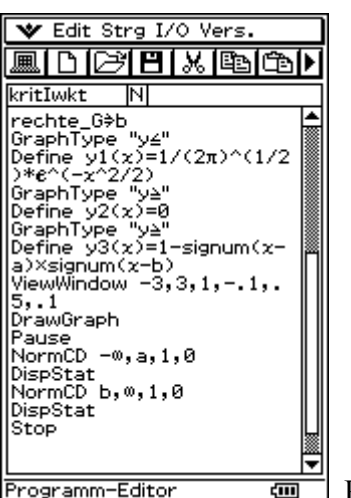

Programmtext